#### <span id="page-0-0"></span>Parallel Histogram

#### [Mark Greenstreet](http://www.cs.ubc.ca/~mrg) and [Ian M. Mitchell](http://www.cs.ubc.ca/~mitchell)

[CpSc 418](http://www.ugrad.cs.ubc.ca/~cs418) – [March 28,](https://en.wikipedia.org/wiki/March_28) [2018](https://en.wikipedia.org/wiki/2018)

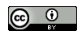

Unless otherwise noted or cited, these slides are copyright 2018 by Mark Greenstreet & Ian M. Mitchell and are made available under the terms of the Creative Commons Attribution 4.0 International license <http://creativecommons.org/licenses/by/4.0/>

### Table of Contents

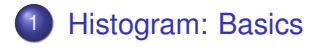

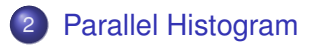

[Greenstreet](http://www.cs.ubc.ca/~mrg) & [Mitchell](http://www.cs.ubc.ca/~mitchell) **[Parallel Histogram](#page-0-0)** [CpSc 418](http://www.ugrad.cs.ubc.ca/~cs418) – [Mar. 28,](https://en.wikipedia.org/wiki/March_28) [2018](https://en.wikipedia.org/wiki/2018) 2/9

<span id="page-2-0"></span>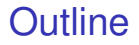

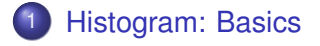

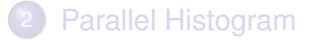

# **Histograms**

Given

- A set of data values  $\left\{X_i\right\}_{i=0}^{n-1}$ *i*=0 .
- A set of bins  $\{b_j\}_{j=0}^{m-1}$ *j*=0 .
	- ▶ Often the bins are intervals; for example,  $b_i = \{x \mid \ell_i \le x < u_i\}$ .

Then a [histogram](https://en.wikipedia.org/wiki/Histogram) of the data is a set of counts:

$$
h_j = \text{count}(\{x_i \mid x_i \in b_j\})
$$

- **•** Histograms visualize the distribution of the data values.
- Typically displayed as a 2D chart using bars
	- $\blacktriangleright$  Horizontal position represents  $b_i$
	- $\blacktriangleright$  Vertical height is proportional to  $h_j$ .
- Some sources distinguish between "histograms" (for continuous data) and "bar charts" (for discrete or categorical data).

We will focus on computing the  $\{h_j\}_{j=0}^{m-1}$ *m*−ı.<br>*j*=0 ·

# Serial Histogram

```
hist cpu(float *x, uint n, float *l, float *u, float *h, uint m)
  for (uint i = 0; i < n; i++) {
    uint j = \text{find} \, \text{bin}(x[i], 1, u, m);
    h[i]++;}
}
```
Compare with K&H figure 9.2 for alphabetical data.

Computational cost per element depends on find bin():

- Constant time: Simple arithmetic to find  $\dagger$  given  $x[i]$ ; for example, equally spaced bins.
- Log time: Use binary search for non-equally spaced bins.
- Linear time: Check inclusion one at a time for bins with no particular ordering.

What is serial computation cost?

#### <span id="page-5-0"></span>**Outline**

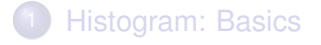

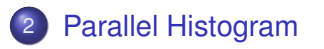

[Greenstreet](http://www.cs.ubc.ca/~mrg) & [Mitchell](http://www.cs.ubc.ca/~mitchell) **[Parallel Histogram](#page-0-0)** [CpSc 418](http://www.ugrad.cs.ubc.ca/~cs418) – [Mar. 28,](https://en.wikipedia.org/wiki/March_28) [2018](https://en.wikipedia.org/wiki/2018) 6 / [9](#page-8-1)

#### Parallelization

Basic GPU implementation: Divide the input data among the threads:

```
hist kernel(float *x, uint n, float *l, float *u, float *h, uint
  uint i = blockIdx.x * blockDim.x + threadIdx.x;
  uint j = \text{find\_bin}(x[i], 1, u, m);
  h[i]++;}
```
What is the CGMA?

- In practice we typically assign multiple input elements to each thread (see K&H figure 9.6).
	- $\triangleright$  Be careful to arrange assignment of elements to allow coalescing of global memory reads (K&H figures 9.7 and 9.8).
- Is low CGMA the problem?

# The Promise and the Curse of Shared Memory

Multiple threads may wish to update the count in a single histogram bin all at the same time.

Use "atomic addition" to avoid a race condition:

- Implemented by calling the "intrinsic"  $\alpha$  tomicAdd().
	- $\blacktriangleright$  Looks like a regular C function call.
	- $\triangleright$  Compiler converts it into a specialized instruction.
- Locks a memory location so that the read, addition and write occur "atomically".
	- $\triangleright$  No other thread is allowed access to the memory location until all three steps are complete.
- This operation always has a long latency, and it can be *very* long.
	- $\blacktriangleright$  Latency is the sum of read, add and write latencies, including any DRAM access delay.
	- If multiple threads issue atomic additions to the same memory location, they are serialized.
	- $\triangleright$  See K&H figure 9.9.

## <span id="page-8-0"></span>Improving Histogram Efficiency

<span id="page-8-1"></span>Key: Reduce frequency and cost of bin collisions.

- Reduce cost: Resolve atomic additions in the cache.
	- $\triangleright$  Supported transparently in L2 cache on all but earliest GPUs.
- Reduce frequency: Aggregate multiple increments to the same bin into a single atomic addition.
	- $\blacktriangleright$  Helps if a single thread is likely to get many consecutive elements in the same bin.
	- $\blacktriangleright$  Also reduces memory traffic.
	- $\triangleright$  Will lead to increase in thread divergence.
- Reduce cost and frequency: Each block keeps its own private copy of all of the histogram bins in its shared memory.
	- $\blacktriangleright$  Reduces cost because shared memory is fast.
	- $\triangleright$  Reduces frequency because fewer threads are sharing the bins.
	- $\triangleright$  Need to sum the counts in the separate copies of the same bins at the end. See K&H figure 9.10 for one solution.